## **SUBMITTING NOTICE OF AN EXECUTIVE DECISION**

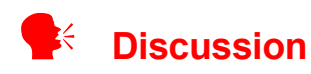

28 days' notice needs to be given to take a key decision or a decision in private, *although there are Exception/Special Urgency provisions if it is not practical to give 28 days' notice.* The Notice of Executive Decisions will be updated as and when required.

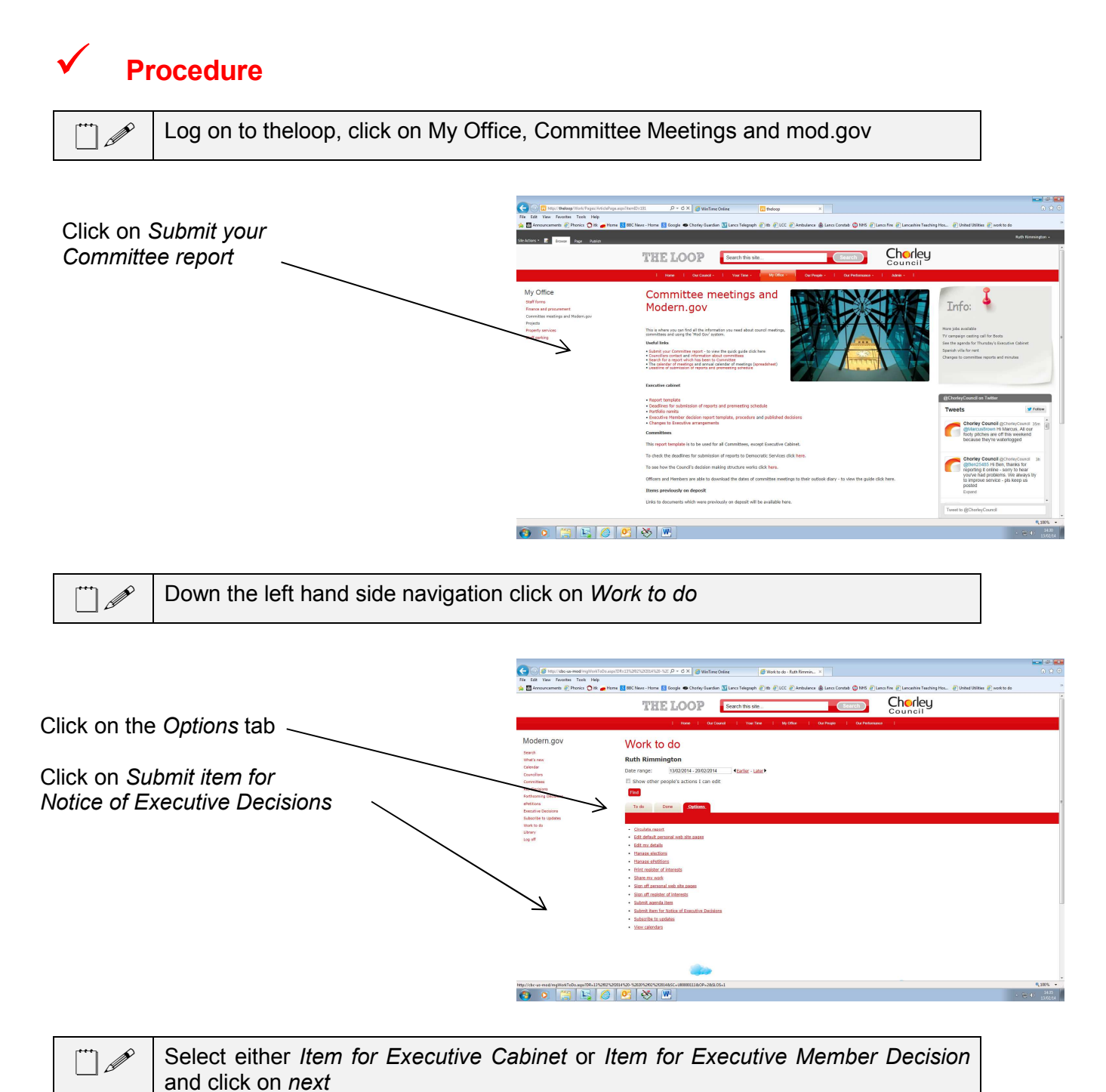

## **ITEMS FOR EXECUTIVE CABINET**

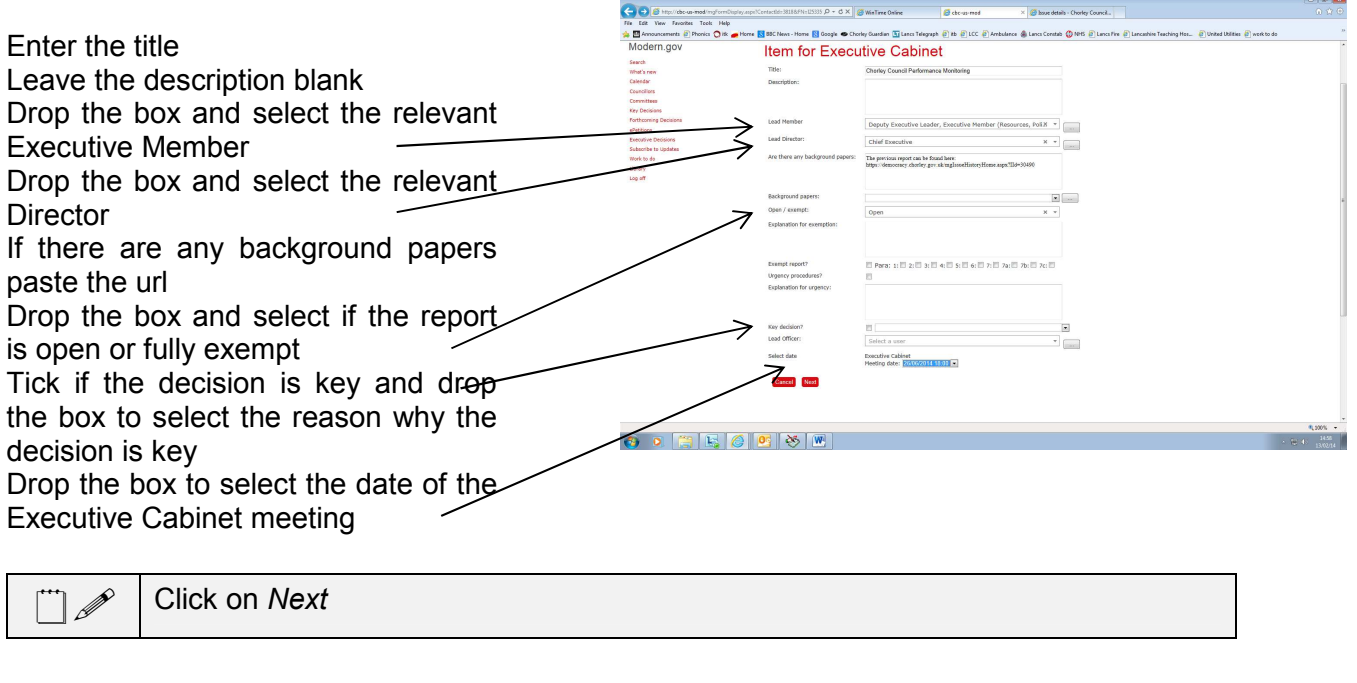

#### Click on *Finish*

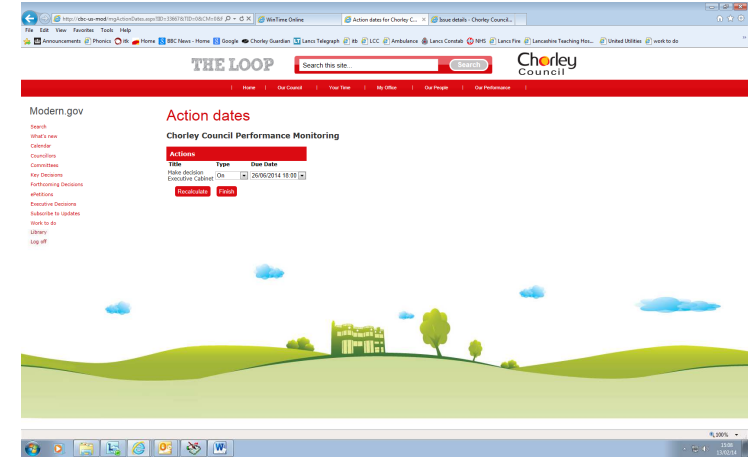

 $\mathbb{L}$ A message will display - Your Issue Item for Executive Cabinet has been successfully submitted

# **Discussion**

When you come to submit the report you will be able to search for your agenda item as you have created it by submitting this item.

## **ITEMS FOR EXECUTIVE MEMBER DECISION**

## **R**<sup>k</sup> Discussion

There is a separate note on the procedure for Executive Member Decisions which can be found on theloop, under My Office, Committee Meetings and mod.gov

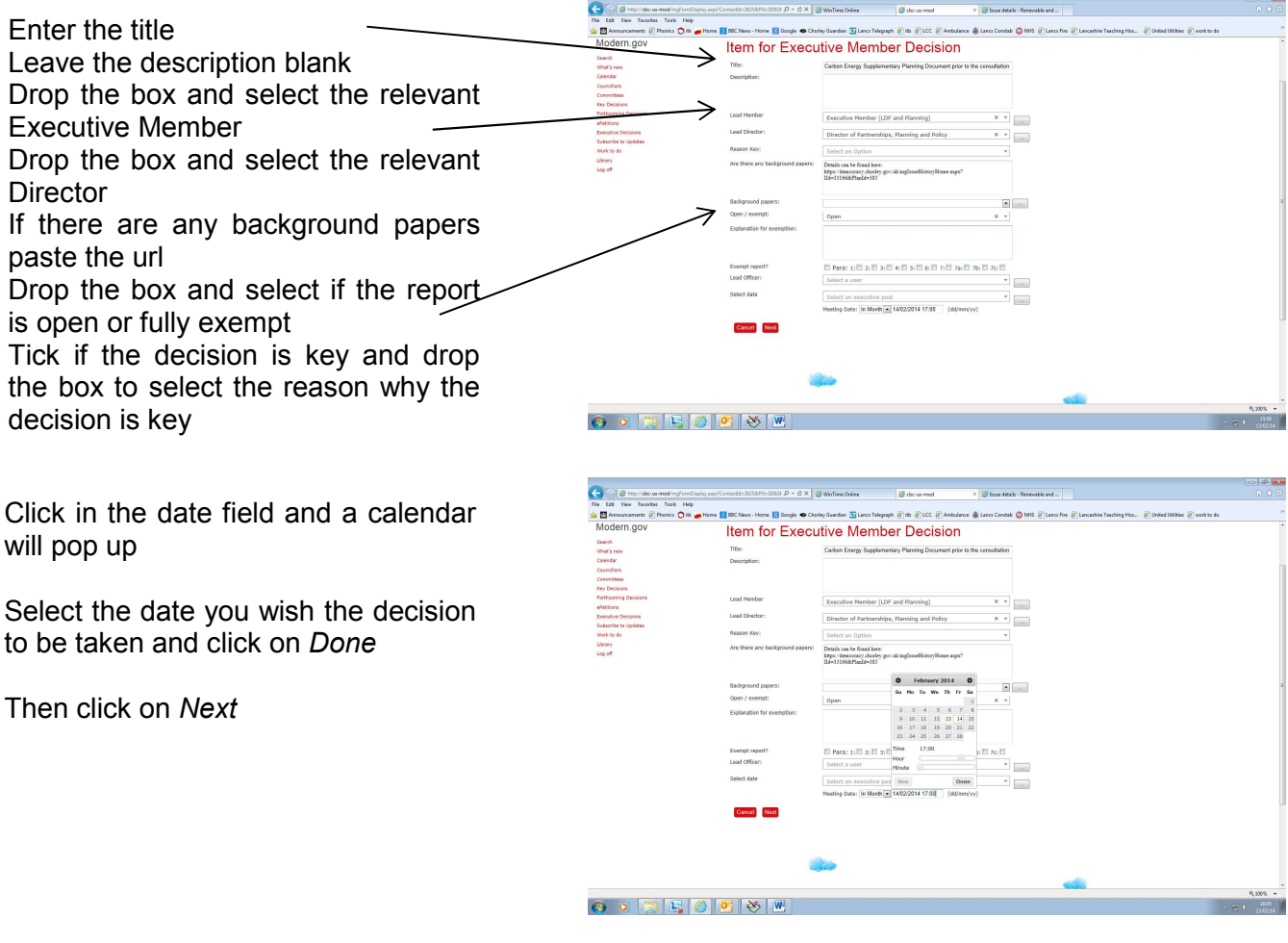

...<br>| P If the decision is key or confidential 28 working days' notice needs to be given. If this is not possible there is a general exception procedure which Democratic Services can undertake on your behalf if you let them know

Make sure a date is in both boxes

Click on *Finish*

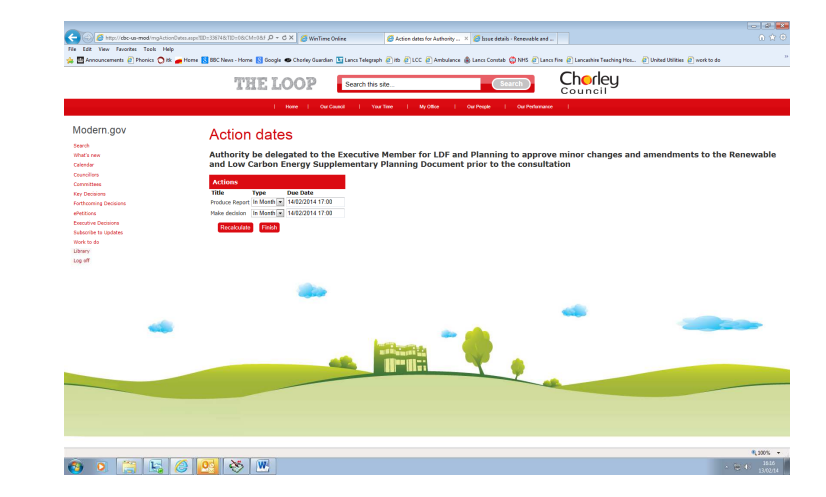

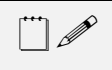

! Once the Executive Member Decision has been published please email it and forward the paper copy to Democratic Services